# Binomial Distribution and Confidence Interval

# *Taehoon Ha*

# **Contents**

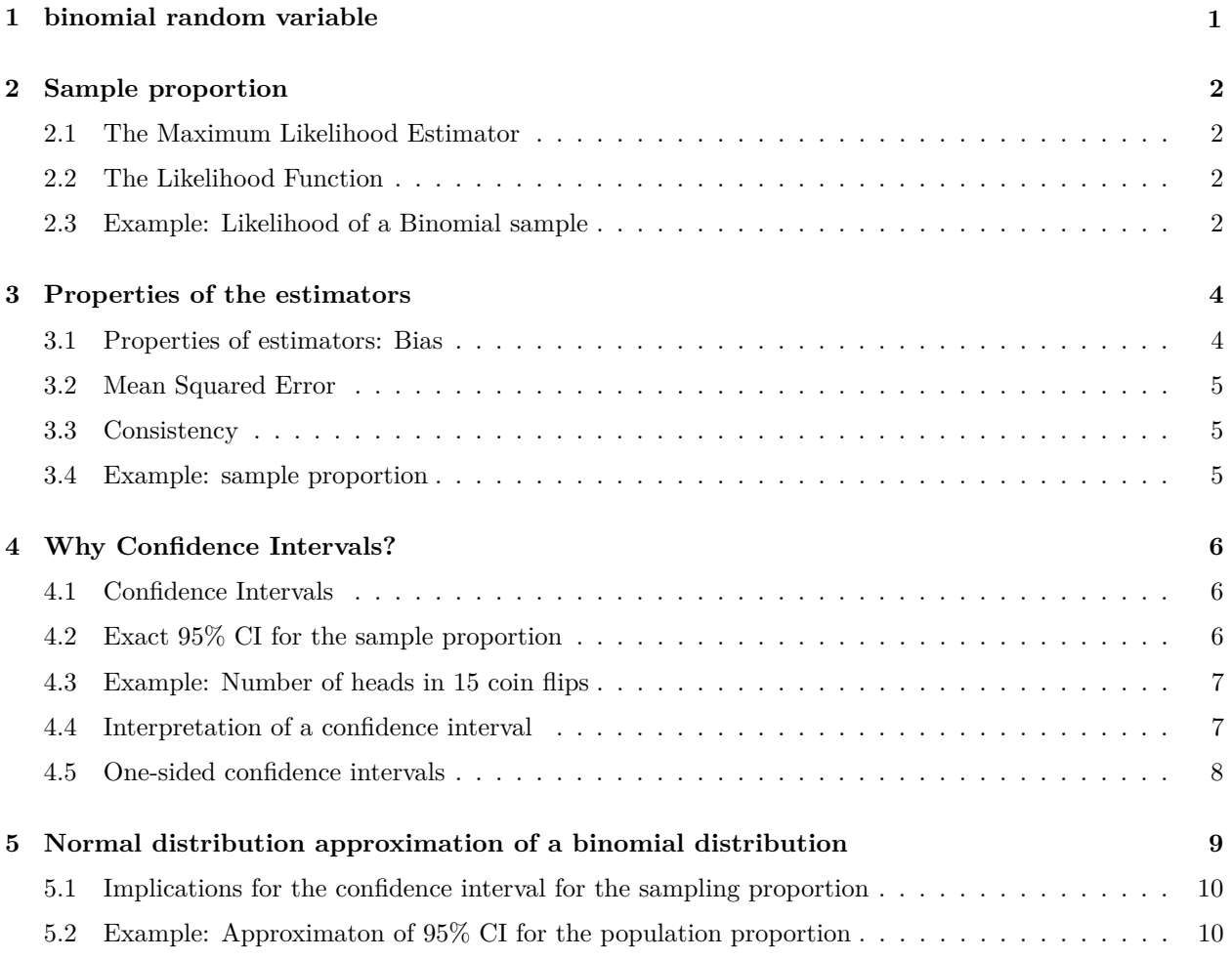

#### <span id="page-0-0"></span>**1 binomial random variable**

Recall that if  $Y =$  number of success in n independent trials, then *Y* is a binomial random variable with  $\pi =$ probability of success. So  $Y \sim B(n, \pi)$ . The PMF of *Y* is

$$
p_Y(y) = \sum_{n=0}^{n} {n \choose k} \pi(1-\pi) \quad y = 0, 1, ..., n
$$

The expected value of  $Y$ ,  $E(Y)$  is determined by

$$
p_Y(y) = \sum_{n=0}^{n} y \times {n \choose k} \pi(1-\pi) = n\pi
$$

# <span id="page-1-0"></span>**2 Sample proportion**

The sample proportion is defined as  $P = \frac{Y}{n}$ , which is a random variable.

We know that

$$
E(P) = E\left(\frac{Y}{n}\right) = \frac{E(Y)}{n} = \frac{n\pi}{n} = \pi
$$

This is an example of the *method of moments*. The method of moments is a way of estimating parameters, based on matching a moment of the data-generating distribution with the related moment of the empirical distribution.

It works well in a variety of settings, but it can sometimes lead to biased estimators.

# <span id="page-1-1"></span>**2.1 The Maximum Likelihood Estimator**

A better way of estimating parameters is by using the *maximum likelihood estimator* (MLE). As the name suggest the MLE is the quantity that maximizes the *likelihood function*.

# <span id="page-1-2"></span>**2.2 The Likelihood Function**

The likelihood function is the probability mass function or density evaluated at the data  $X_1, \ldots, X_n$ , viewed as a *function of the parameter.* Assume we have a set of discrete i.i.d. r.v.'s,  $X_1, \ldots, X_n$  whose distribution depends on a parameter *θ*.

Denote with  $p(x|\theta)$  the PMF of each  $X_i$ , the likelihood function is then

$$
L(\theta) = \prod_{i=1}^{n} p(x_i | \theta).
$$

It is often more useful to compute the log-likelihood function:

$$
l(\theta) = \sum_{i=1}^{n} \log p(x_i | \theta).
$$

Note that we view this as a function of the parameter, so it is important to define the *parameter space*, or the set of values that a parameter can take.

#### <span id="page-1-3"></span>**2.3 Example: Likelihood of a Binomial sample**

Suppose that we want to test whether a coin is fair, i.e., if the probabilities that it lands on "heads" or "tails" are the same. We can flip the coin a few times, say  $n = 15$  and see how many times it gives "heads"  $(x = 1)$ or "tails" ( $x = 0$ ). Then  $Y = X_i + X_2 + \cdots + X_n$  is a binomial random variable,  $Y \sim B(n, \pi)$ .

More formally, we have a series of i.i.d. Bernoulli random variables (which you can think of as a Binomial with  $n=1$ ,  $X_1, \ldots, X_n$ , such that

$$
X_i \sim B(1, \pi)
$$

Note that we don't know  $\pi$  because we don't know if the coin is fair, but we know the observed values of  $x_i$ because we performed the experiment.

We can compute the likelihood function of the *n* Bernoulli trials:

$$
L(\pi) = \prod_{i=1}^{n} \pi^{x_i} (1 - \pi)^{1 - x_i}, \quad x_i \in \{0, 1\}
$$

And the log-likelihood function

$$
l(\pi) = \sum_{i=1}^{n} x_i \log \pi + (1 - x_i) \log(1 - \pi)
$$

$$
= \log(1 - \pi) + (\log \pi - \log(1 - \pi)) \sum_{i=1}^{n} x_i
$$

Assume we have observed these data.

```
x <- rbinom(15, size = 1, prob = 0.5)
x
## [1] 0 1 1 1 0 1 1 0 1 1 0 0 1 0 1
```

```
loglik <- function(pi, data) {
   sum(log(dbinom(data, size = 1, prob = pi)))
}
```
**loglik**(pi = 0.5, data = x) **%>% round**(3)

## [1] -10.397

```
loglik(pi = 0.4, data = x) %>% round(3)
```
## [1] -11.312

Now let's plot the likelihood over a range of  $\pi$  values

```
pis <- seq(0.1, 0.9, by=0.01)
ll <- sapply(pis, loglik, data=x)
plot(pis, ll, type='l', col=2, lwd=2, xlab=expression(pi),
    ylab = "log-likelihood")
```
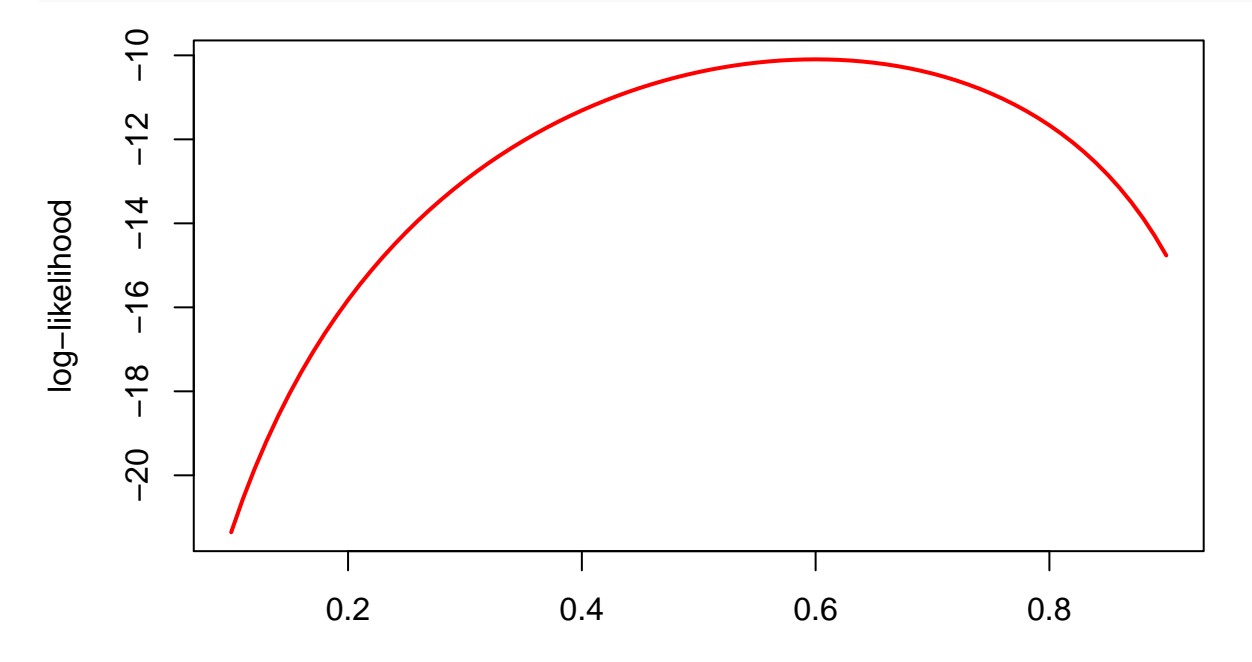

The maximum likelihood estimator (MLE) is the parameter value that maximizes the likelihood (or loglikelihood) function. To compute the MLE we start by taking the derivative of the log-likelihood function with respect to the parameter and we find the value of the parameter for which the derivative is zero. We have already computed the log-likelihood function, we can now take the derivative with respect to *θ*:

$$
\frac{dl(\pi)}{d\pi} = \frac{1}{\pi (1 - \pi)} \sum_{i=1}^{n} x_i - \frac{n}{1 - \pi}
$$

$$
= \frac{\sum_{i=1}^{n} x_i - n\pi}{\pi (1 - \pi)}
$$

$$
= 0
$$

Which implies

$$
\hat{\pi} = \frac{1}{n} \sum_{i=1}^{n} x_i.
$$

**plot**(pis, ll, type='l', col=2, lwd=2, xlab=**expression**(pi), ylab = "log-likelihood") **abline**(v=**mean**(x), lty=2, lwd=2)

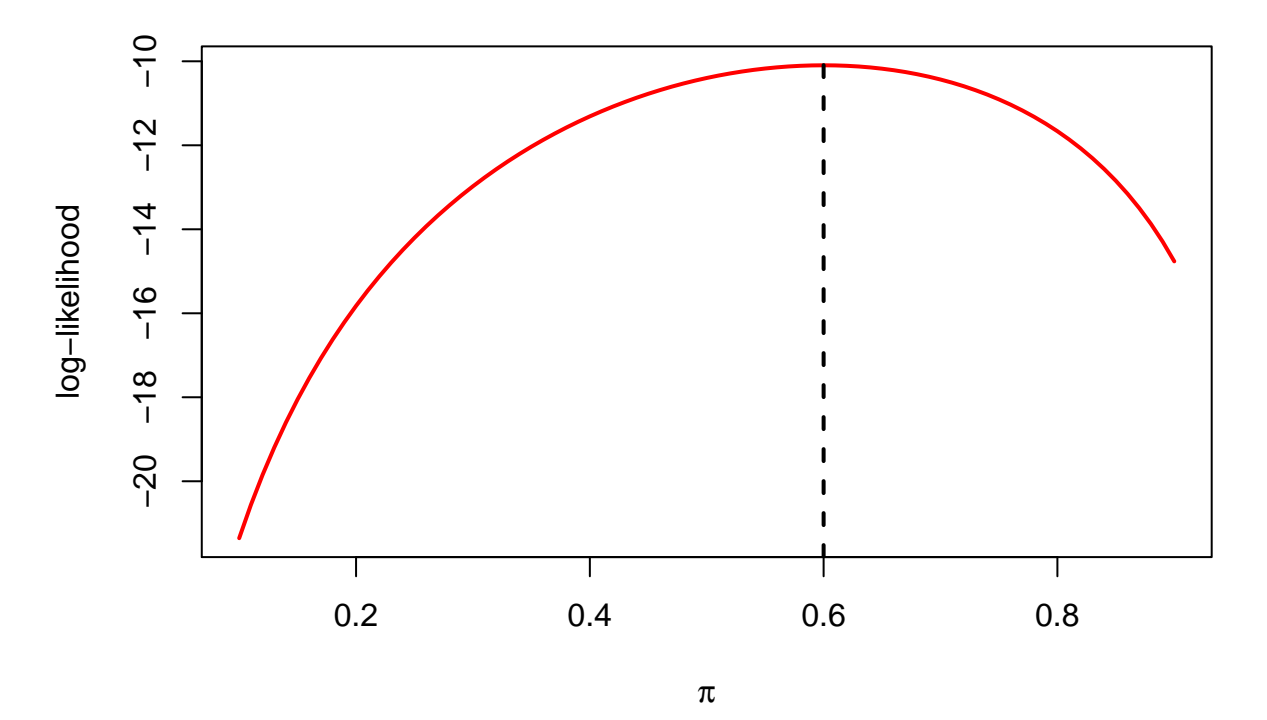

# <span id="page-3-0"></span>**3 Properties of the estimators**

#### <span id="page-3-1"></span>**3.1 Properties of estimators: Bias**

Remember that an estimator  $\hat{\theta}$  is a r.v. for which we can compute mean and variance. We can define the *bias of an estimator* as the following quantity:

**Definition**

The **bias of an estimator** is defined as

 $Bias = E[\hat{\theta}] - \theta.$ 

An estimator is *unbiased* when

 $E[\hat{\theta}] = \theta$ 

#### <span id="page-4-0"></span>**3.2 Mean Squared Error**

When we compare two estimators, we don't care only about bias but also about variance. We may prefer a biased estimator over an unbiased one, if the bias estimator has smaller variance. We sometimes refer to this as the *bias-variance tradeoff*.

**Definition**

A measure to compare two estimators is the **mean squared error** (MSE), which combines bias and variance:

$$
MSE[\hat{\theta}] = E[(\hat{\theta} - \theta)^2] = Var(\hat{\theta}) + Bias(\hat{\theta})^2
$$

In general we want estimators to have *small bias* and *small variance*, which implies smaller MSE.

#### <span id="page-4-1"></span>**3.3 Consistency**

Another important property is *consistency*.

#### **Definition**

An estimator  $\hat{\theta}$  is **consistent** if, as *n* goes to infinity, it *converges in probability* to the true parameter value  $\theta$ . for any  $\varepsilon > 0$ .

One method is to show that

$$
\lim_{n \to \infty} Pr(|\hat{\theta}_n - \theta| > \varepsilon) = 0
$$

Another method is to show that

 $\lim_{n\to\infty} MSE(\hat{\theta}_n) = 0$ 

### <span id="page-4-2"></span>**3.4 Example: sample proportion**

We have already seen that  $E(P) = \pi$ , so the sample proportion is an unbiased estimator of  $\pi$ . ) The MSE of the sample proportion, *P*, can be determined. Recall the  $Var(P) = \frac{\pi(1-\pi)}{n}$  so

$$
MSE(P) = Var(P) + Bias(P)^{2} = \frac{\pi(1-\pi)}{n} + 0
$$

This implies that an estimator of the population proportion based on a larger sample size will have a smaller MSE than one based on a smaller sample size.

To determine whether the sample proportion is a consistent estimator we note that as n goes to infinity,

$$
MSE(P_n) = \frac{\pi(1-\pi)}{n} \to 0
$$

and so the sample proportion is consistent.

# <span id="page-5-0"></span>**4 Why Confidence Intervals?**

#### <span id="page-5-1"></span>**4.1 Confidence Intervals**

We now know how to estimate the value of an unknown parameter. Statistics is not only about estimating the unknown quantities in the population, but also about estimating the *uncertainty* of the estimates. Once we have an estimate of our parameter of interest, say  $\hat{\theta}$ , we want to construct a *range of plausible values* for the true value of *θ*. We want to be confident, say at the 95% level, that the true parameter lies within a certain range (or interval).

One way to do that is to use *the quantiles of the sampling distribution* to compute the probability that the parameter lies within within the interval.

We know that

$$
Pr(q_{0.025} \le \hat{\theta} \le q_{0.975}) = 0.95.
$$

We also often know, either exactly or approximately, the distribution of  $\hat{\theta}$ . Hence, we can compute the quantiles to obtain the interval.

### <span id="page-5-2"></span>**4.2 Exact 95% CI for the sample proportion**

Assume that we have *Y* binomial random variable such that  $Y \sim B(n, \pi)$ .

We can use the quantiles of the sampling distribution of P to compute the confidence interval.

$$
0.95 = Pr(q_{0.025} \le P \le q_{0.975})
$$

$$
= Pr(q_{0.025} \le \frac{Y}{n} \le q_{0.975})
$$

$$
= Pr(nq_{0.025} \le Y \le nq_{0.975})
$$

We can use R to compute the quantiles for the binomial. The lower limit would be computed by n\*qbinom(0.025, n, \pi). Here we run into a problem because we need to know *π* to determine this value but we are trying to get an estimate of  $\pi$ , somewhat circular reasoning.

Another attempt is to realize that we know the number of observed successes, *y*. So want we need is to determine the lower limit of the confidence interval,  $p_L$  and the upper limit,  $p_U$ , by solving the equations.

To find the upper bound, we would solve the equation below for  $P_U$ :

$$
\sum_{k=0}^{y} \binom{n}{k} p_U^k (1 - p_U^{n-k}) = \frac{0.05}{2} = 0.025
$$

To find the lower bound, we would solve the equation below for *pL*:

$$
\sum_{k=0}^{y-1} \binom{n}{k} p_L^k (1 - p_L^{n-k}) = 1 - \frac{0.05}{2} = 0.975
$$

The interval  $(p_L, p_U)$  is an exact  $100(1 - \alpha)\%$  confidence interval for *P*.

The equations above that determine  $p<sub>L</sub>$  and  $p<sub>U</sub>$  can be solved using available functions. The steps for calculating a 95% confidence interval for the probability of success in a binomial, *π* are as follow.

#### **Step One: Initalize constants**

 $\alpha = 0.05$  $y =$  observed number of successes  $n =$  number of trials

**Step Two: Define a function for the upper limit and lower limit**  $f_u = F(y, p_u, n) - \alpha/2$  (upper limit)

 $f_l = F(y - 1, p_l, n) - (1 - \alpha/2)$  (lower limit)

*F* is the cumulative density function for the binomial distribution.

#### **Step Three: Solve equations**

Find the value of  $p_u$  that corresponds to  $f_u = 0$  and the value of  $p_l$  that corresponds to  $f_l = 0$  using software to find the roots of a function.

Here is R code for calculating exact binomial confidence intervals

```
ciLimits<- function(y, n, alpha)
{
  fl <- function(p){pbinom(y-1,n,p) - (1-alpha/2)}
  fu \leftarrow function(p) \{p\} (y, n, p) - alpha/2}
  pl <- uniroot(fl,c(.01,.99))
  pu = uniroot(fu,c(.01,.99))
  return(c(pl$root, pu$root))
}
```
Common practice in the statistics literature is to refer to the method given here as the Wilson method. There is a similar, but different, method described in Brown, Cai, and DasGupta as the Agresti-Coull method (the Agresti-Coull paper refers to this as the "adjusted Wald" method).

# <span id="page-6-0"></span>**4.3 Example: Number of heads in 15 coin flips**

Suppose we are interested in determining whether a coin is fair and we flip it 15 times. We observe that there were 4 heads observed. Based on this data, our estimate for the probability of heads would be  $p = \frac{y}{n} = \frac{4}{15} = 0.267$  This would be the *point estimate* for the probability of getting heads with this coin. What would be the 90% confidence interval? Note that in this case  $\alpha$  is equal to  $\alpha = 1 - 0.90 = 0.10$ .

To answer this, we will use the functions defined above to compute this.

answer <- **ciLimits**(4,15,0.10) **%>% round**(3)

We can see that the  $90\%$  confidence interval is 0.097, 0.511. Since this interval contains 0.5, the results are consistent with a fair coin.

You are obviously thinking that there must be a function already defined in R that can compute this for us. You are correct. The function is  $binom{m}{y,n}$ . The y argument is the number of successes you observed and the n argument is the number of trials. Let's use binom.test() to get our answer.

answer2 <- **binom.test**(4,15,conf.level=0.90)

This yields the following 90% confidence interval: 0.097, 0.511, which matches the result above.

# <span id="page-6-1"></span>**4.4 Interpretation of a confidence interval**

Although the confidence interval involves the computation of a probability, we have to be careful in interpreting it! Because  $\pi$  is a parameter, not a random variable! The randomness comes from  $P$ , the sample proportion, which means that the *boundaries of the interval are random*. Hence we say that, there is a 95% chance the interval contains  $\pi$  and NOT there is a 95% chance that  $\pi$  is in the interval. Beware, this is a subtle use of

language. The item that is random is the interval and NOT  $\pi$  and so the probability is associated with the interval and not with  $\pi$  because  $\pi$  is fixed (but we just do not know its value).

This is worth repeating another way. A 95% confidence interval is a *random interval* generated by binom.test() that has probability 0.95 of containing the population proportion  $\pi$ . This means that if we repeat the sampling many times, 95% of the times, on average, the interval will contain the population proportion. Once we observe *P*, the sample proportion computed for our sample, the interval is known and it either *does or does not* contain the population proportion. Hence, it is *incorrect* to say that there is 95% probability that the population proportion is in the observed interval. This is incorrect because the population proportion is a parameter, not a random variable! Specifically, the value of the population proportion does not vary from sample to sample, only *P* and the confidence interval varies from sample to sample.

# <span id="page-7-0"></span>**4.5 One-sided confidence intervals**

Although 95% is the value that is often used in practice for the confidence level of a confidence interval, it does not have any special meaning. The confidence level could be anything you would want. Other commonly used intervals are the 90% interval and the 99% interval. In general, a confidence interval is denoted as  $100(1 - \alpha\%)$  so for a 99% interval,  $\alpha = 0.01$ .

The intervals we generated here are two-sided intervals, that have both a lower bound and an upper bound. Two sided intervals usually assign half the *α* value to the lower side and half the *α* to the upper side. We can also generate one-sided intervals where we are only interested in either the lower bound or the upper bound. In this case, all of  $\alpha$  goes to one-side. In addition, we have generated a two-sided interval meaning there is both an upper bound and a low boundary.

Suppose we wanted to know whether a coin was biased so that the probability of heads is greater than 0.50. As before, we flip the coin 15 times and observe 4 heads. In this case, we would be interested in having a lower bound for our confidence interval so we can see if the lower bound is greater than 0.50. The R command is

answer3 <- **binom.test**(4,15,conf.level=0.90, alternative="greater")

The resulting one-sided interval is 0.122, 1. We can see that this interval contains 0.50 and this is consistent with the coin being fair; there is no evidence that the probability of heads is greater than 0.50.

Suppose we wanted to know whether a coin was biased so that the probability of heads is less than 0.50. As before, we flip the coin 15 times and observe 4 heads. In this case, we would be interested in having an upper bound for our confidence interval so we can see if the upper bound is less than 0.50. The R command is

```
answer4 <- binom.test(4,15,conf.level=0.90, alternative="less")
```
The resulting one-sided interval is 0, 0.464. We can see that this interval does **NOT** contains 0.50 and this is inconsistent with the coin being fair; there is evidence that the probability of heads is less than 0.50.

Do you know why the boundaries for these one-sided intervals differ from what we got when we obtained the two-sided interval?

#### **Answer**

A two-sided 90% interval is such that the proportion of values less than the lower boundary is 0.05 and the proportion of values greater than the upper boundary is 0.05. When we do a one-sided interval that has an upper boundary only (the lower value is 0), this means that the proportion of values greater than that boundary is 0.10. Likewise, when we do a one-sided boundary that has a lower boundary only (the upper value is 1), the proportion of values less than it is 0.10. This is why the boundary values differ between a two-sided interval and the corresponding one-sided intervals. How do you think the one-sided boundaries for a 95% confidence interval would compare to the boundaries for a two-sided 90% boundary? Check it out.

# <span id="page-8-0"></span>**5 Normal distribution approximation of a binomial distribution**

Remarkably, when *n*,  $n\pi$  and  $n(1 - \pi)$  are large, then the binomial distribution is well approximated by the normal distribution. Specifically,

$$
B(n,\pi) \sim N\left(n\pi, \sqrt{n\pi(1-\pi)}\right)
$$

Note that this says the when *n*,  $n\pi$  and  $n\pi(1-\pi)$  are large, the binomial distribution is well approximated with a normal distribution with mean  $n\pi$  (the same mean as the binomial) and and standard deviation  $\sqrt{n\pi(1-\pi)}$  (the same standard deviation as the normal distribution).

Let's see if this is believable. Suppose *Y* has a binomial distribution with  $n = 500$  and  $\pi = 0.40$ . Let's plot the PMF for *Y* and superimpose the PDF for a normal distribution with mean =  $500 \times 0.4 = 200$  and standard deviation  $= \sqrt{500 \times 0.4 \times 0.6} = 10.955$ .

```
plot(0:500, dbinom(0:500,500,0.4), type = "h", col="blue", xlab = "number of successes",
     ylab="probability", main=" Binomial comparison to Normal")
lines(0:500, dnorm(0:500, 200, sqrt(500*0.4*0.6)),lwd=4, col="red")
```
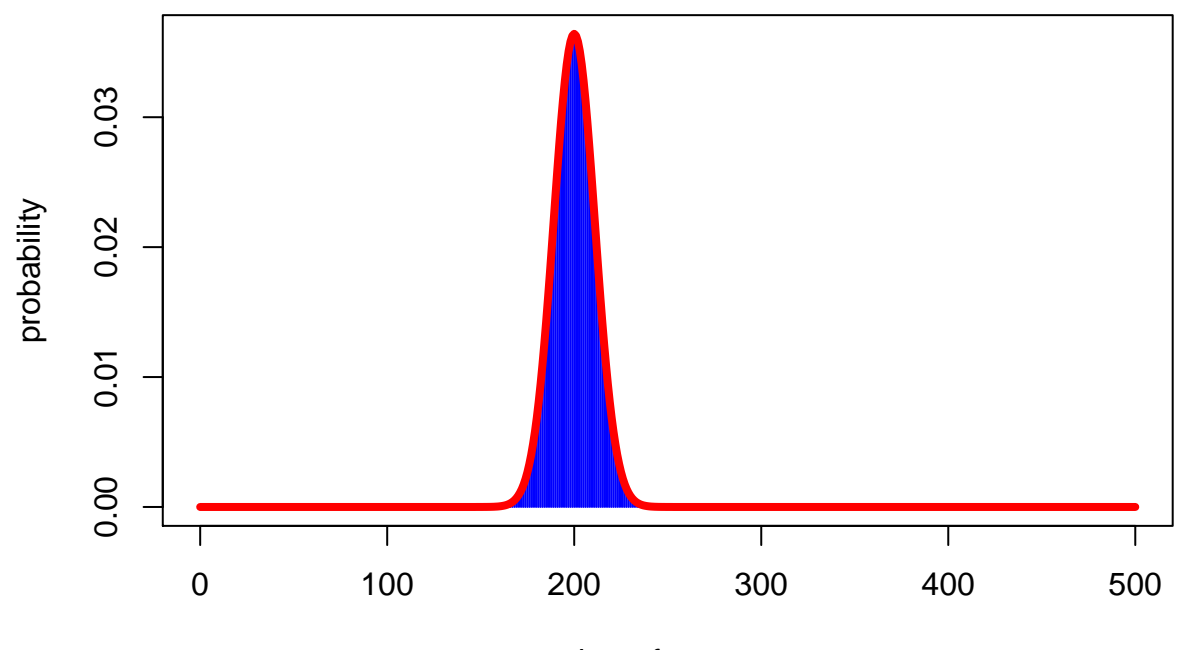

# **Binomial comparison to Normal**

number of successes

This looks really good. Let's take a zoom into a range with the bulk of the values lie to see if it still looks good.

```
plot(180:220, dbinom(180:220,500,0.4), type = "h", col="blue", xlab = "number of successes",
     ylab="probability", main=" Binomial comparison to Normal")
lines(180:220, dnorm(180:220, 200, sqrt(500*0.4*0.6)),lwd=4, col="red")
```
# **Binomial comparison to Normal**

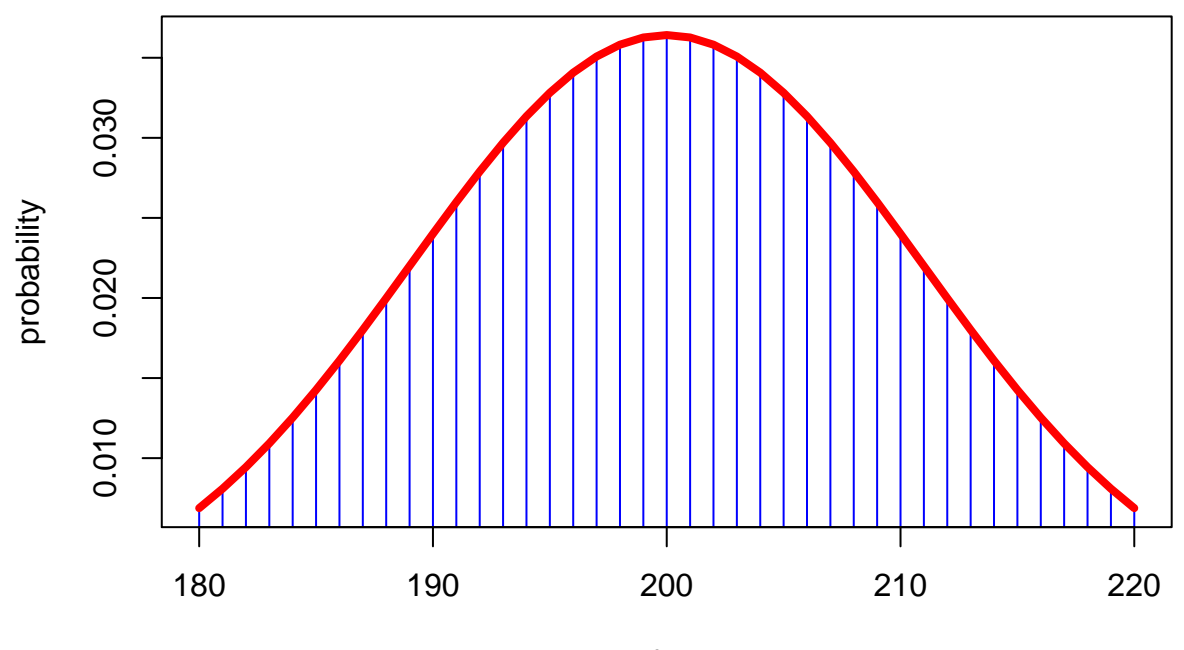

number of successes

Again, the fit looks amazing. The closer  $\pi$  is to 0.5, the better the normal approximation will be. If  $n \leq 50$ , the approximation will not be so good. A reasonable rule of thumb is that *n* is large if  $n\pi(1 - \pi) \geq 10$ .

#### <span id="page-9-0"></span>**5.1 Implications for the confidence interval for the sampling proportion**

Recall there is a relationship between the PMF for *Y* , the number of successes in *n* trials with probability of success,  $\pi$ , and the sample proportion  $P$ , the proportion of successes in  $n$  trials. The difference is the scale on which we are working, the *Y* scale or the  $P = \frac{Y}{n}$  scale. It turns out that as  $n, n\pi$ , and  $n\pi(1-\pi)$  become large, the sampling distribution for the sample proportion can be approximated with a normal distribution with mean  $\pi$  and standard deviation of  $\sqrt{\frac{\pi(1-\pi)}{n}}$  $\frac{(-\pi)}{n}$ . So for large *n*, say  $np(1-p) \ge 10$ , an approximate  $100(1-\alpha)\%$ confidence interval for  $\pi$ , can be determined with a normal distribution.

# <span id="page-9-1"></span>**5.2 Example: Approximaton of 95% CI for the population proportion**

We can use the quantiles of the standard normal to compute the confidence interval. Recall that if we have a normal random variable with mean  $\mu$  and standard deviation  $\sigma$ , we can transform it into a standard normal by subtracting the mean from the random variable and dividing by its standard deviation.

$$
0.95 = Pr\left(q_{0.025} \le \frac{p - \pi}{\sqrt{p(1 - p)/n}} \le q_{0.975}\right)
$$

NOTE: we substituted the estimate for  $\pi$  in the formulation for the standard deviation. The quantity  $\frac{p-\pi}{\sqrt{p(1-p)/n}}$  has a standard normal distribution.

We can use R to compute the quantiles of the standard normal.

**qnorm**(0.025)

## [1] -1.959964

**qnorm**(0.975)

## [1] 1.959964

Which usually get rounded to −1*.*96 and 1*.*96.

An alternative way of writing the interval is the following.

$$
0.95 = Pr\left(p - q_{0.975}\sqrt{p(1-p)/n} \le \pi \le p + q_{0.975}\sqrt{p(1-p)/n}\right)
$$

Or, by substituting the value of *q*0*.*<sup>975</sup>

$$
0.95 = Pr\left(p - 1.96\sqrt{p(1 - p)/n} \le \pi \le p + 1.96\sqrt{p(1 - p)/n}\right)
$$

Let's try to generate the 90% confidence interval two ways. Suppose we have a random sample of 500 individuals from a population and that 212 of them are obese (e.g. have a  $BMI > 30$ ). What is an estimate for the proportion of obese individuals in this population?

**Answer**

The estimate for the proportion of obese individuals in this population would be  $p = \frac{212}{500} = 0.424$ .

What is the exact  $90\%$  confidence interval for the proportion of obese individuals?

```
answer5 <- binom.test(212,500,conf.level=0.90)
```
**Answer**

The exact 90% confidence interval is:

#### **0.387, 0.462**

What is the 90% confidence interval obtained from a normal approximation?

From above we see that the lower bound would be  $p - q_{0.95} \sqrt{p(1-p)/n}$  because now we want a 90% confidence interval so 5% of the values are below the lower boundary and 5% are above the upper boundary. Likewise, the upper bound would be  $p + q_{0.95} \sqrt{p(1-p)/n}$ . The quantile we need is

**qnorm**(0.95)

#### ## [1] 1.644854

#### **Answer**

The lower bound of the 90% confidence interval would be  $.424 - 1.645 \times \sqrt{\frac{.424 \text{ times } 0.576}{500}} = 0.388$  and the upper bound would be  $.424+1.645 \times \sqrt{\frac{.424 \times 0.576}{500}} = 0.460$ . Note that these are good approximations for the boundaries produced by the exact interval.

There is an R function that will give the confidence interval for the population proportion based on the normal approximation. It is called prop.test. Let's see what it produces.

answer6 <- **prop.test**(212,500,conf.level=0.90)

The 90% confidence interval is 0.387, 0.462. This also yields the same boundaries as the exact method. The reason the R function gives more accurate estimates is that it uses a correction for continuity. Specifically the binomial distribution is discrete and the normal distribution is continuous so a correction is needed to assign the area under the curve to each mass of the binomial (see the Biostatistics textbook.)